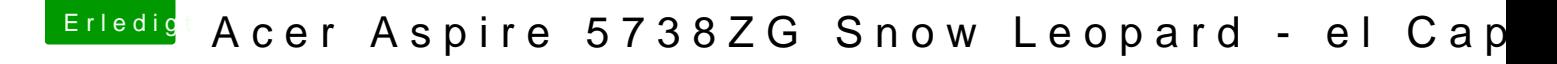

Beitrag von grt vom 23. August 2018, 20:51

kannst du machen. womit bootest du? hast du bzgl. der grafik irgendwas eingegeben?